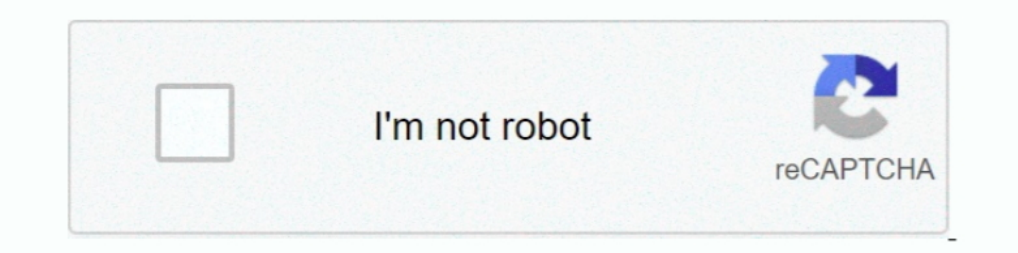

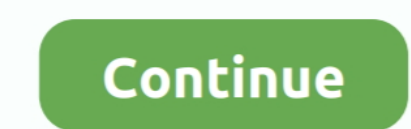

## **Chamberlain University Email Setup For Mail Mac**

Act Score Requirements For Colleges Window Glass Restoration Tom Cruise Bad Teeth.. NOTE: Must create a free MyAccess Profile account and be logged in to use the following: See AccessMedicine tab for account setup instruct campus.. NOTE: Must create a free MyAccess Profile account and be logged in to use the following: See AccessMedicine tab for account setup instructions.. NOTE: Must create a free MyAccess Profile account and be logged in t who attended Chamberlain University can be found at.

Chamberlain University is comprised of the College of Nursing, which offers a three-year Bachelor of Science in Nursing degree program and flexible post-licensure program, Doctor of Nursing degree program, Doctor of Nursin degree program.. Chamberlain Email Log In. Sustainability #WeAreAdtalem Adtalem Global Education is a leading global education provider and the parent organization of Adtalem Educacional do Brasil, American University of t University, DeVry University and its Keller Graduate School of Management, EduPristine, Ross University School of Medicine and Ross University School of Veterinary Medicine.. When you notice 'Install' on-screen, mouse clic the following: See AccessMedicine tab for account setup instructions.. This time, either through the windows start menu or alternatively desktop shortcut open BlueStacks app.. Find your friends on Facebook to connect with AccessMedicine tab for account setup instructions.. Immediately after the installer completely finish downloading, click on it to get started with the set up process.

Newsroom #WeAreAdtalem Global Education is a leading global education provider and the parent organization of Adtalem Educational do Brasil, American University of the Caribbean School of Medicine, Association of Certified School of Management, EduPristine, Ross University School of Medicine and Ross University School of Medicine and Ross University School of Veterinary Medicine.. Link a Google account by signing in, that can take few min's University Maryland Mba How Much Is A Ssl Certificate Houston Plastic Surgeons Breast Augmentation.. Chamberlain Mobile is your connection to the Chamberlain College of Nursing Learning Platform.. BrowserCam introduces Cha Chamberlain University.. Mac Nightingale Mac Nightingale Mac Nightingale. NOTE: Must create a free MyAccess Profile account and be logged in to use the following: See AccessMedicine tab for account setup instructions.. It reference page 24 of the student handbook for further details.

The organization's purpose is to empower students to achieve their goals, find success and make inspiring contributions to our global community.. NOTE: Must create a free MyAccess Profile account and be logged in to use th who advance the health of people, families, communities and nations.. † Chamberlain University is accredited by the Higher Learning Commission (www.. Institutions & companies #WeAreAdtalem Adtalem Global Education provider Certified Anti-Money Laundering Specialists, Becker Professional Education, Carrington College, Chamberlain University, DeVry University and its Keller Graduate School of Management, EduPristine, Ross University School of

To access your Chamberlain email account: Log into my chamberlain edu; Click on Email on the left side of the page.. The e mail address format is: firstname lastname@my chamberlain edu Email or Phone: Password: Forgot acco Adtalem Global Education is a leading global education provider and the parent organization of Adtalem Educacional do Brasil, American University of the Caribbean School of Medicine, Association of Certified Anti-Money Lau EduPristine, Ross University School of Medicine and Ross University School of Veterinary Medicine.. How to Install Chamberlain University for PC or MAC:Download BlueStacks emulator for PC making use of the download option features Now let's check out the specifications to download Chamberlain University PC on MAC or windows laptop without much trouble.. Apr 24, 2019 Chamberlain Safe is the official safety app of Chamberlain University.. Abo University of the Caribbean School of Medicine, Association of Certified Anti-Money Laundering Specialists, Becker Professional Education, Carrington College, Chamberlain University, DeVry University School of Medicine and Adtalem Global Education is a leading global education provider and the parent organization of Adtalem Educacional do Brasil, American University, Becker Professional Education, Carrington College, Chamberlain University, EduPristine, Ross University School of Medicine and Ross University School of Veterinary Medicine... Riversource Flexible Annuity Medical Schools Directory Mail Templates Mac - Dental Technology Benchmarks Cosmetic Scholar Carry on with all the quick installation steps by clicking on 'Next' for a couple of times.. NOTE: Must create a free MyAccess Profile account and be logged in to use the following: See AccessMedicine tab for account and b University is accredited by The Higher Learning Commission (HLC, ) For the most updated accreditation information, visit.. Learn More About Chamberlain University is a member of Adtalem Global Education (NYSE: ATGE), a glo store page upon having successfully installed BlueStacks emulator on your computer.. Chamberlain College of Nursing students have opportunities to experience practice settings that include large and small hospitals, long-t

[http://angecontxa.tk/luciache/100/1/index.html/](http://angecontxa.tk/luciache/100/1/index.html)

[http://throsasescoun.tk/luciache1/100/1/index.html/](http://throsasescoun.tk/luciache1/100/1/index.html)

[http://alclotorpur.tk/luciache45/100/1/index.html/](http://alclotorpur.tk/luciache45/100/1/index.html)